## **Panasonic**

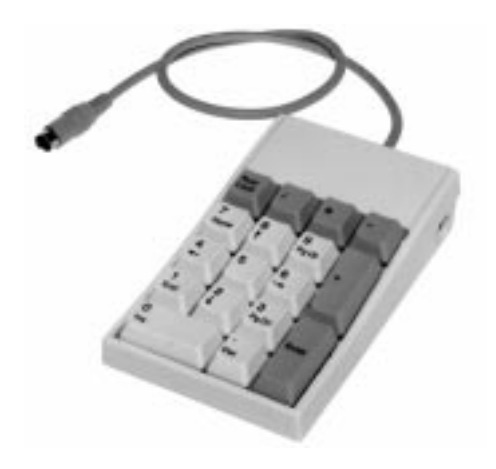

## **WJ-SSK200**

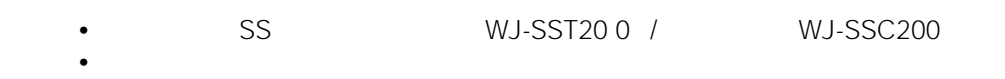

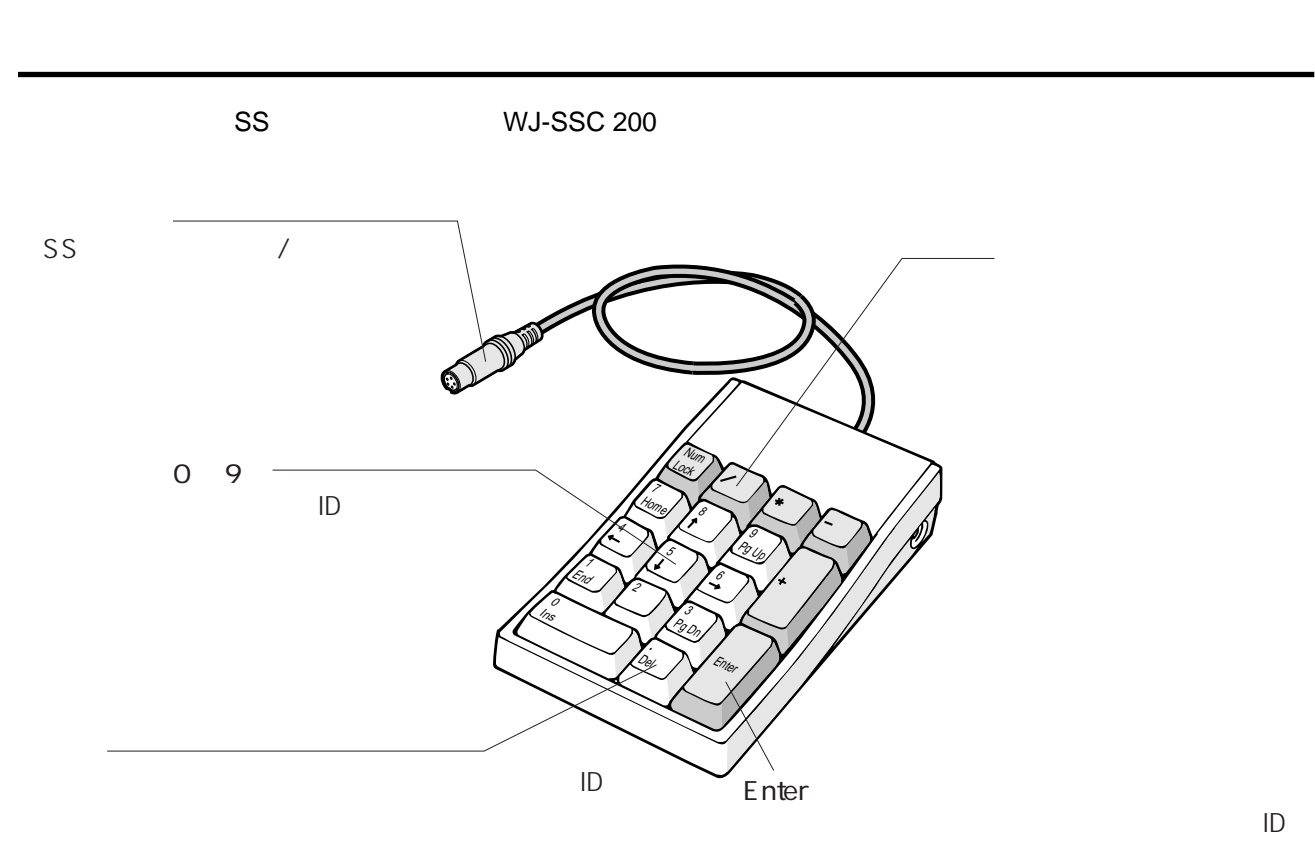

使用温度範囲 0 ℃ ~ +35  $85.5\qquad \times 32\qquad \times 140$  mm 500 mm  $220 g$ 

**アフターサービス(よくお読みください)**

6 Y 8.5/0.5

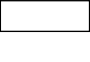

**仕 様**

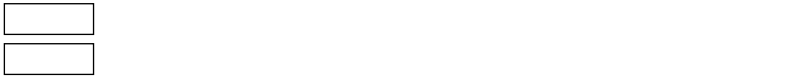

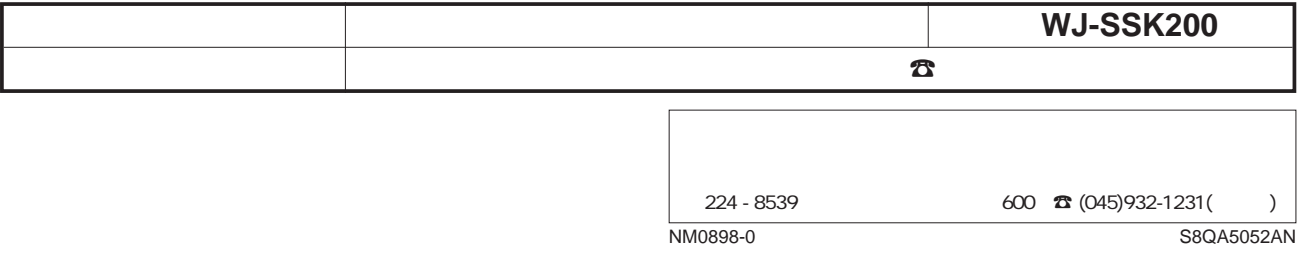

© Matsushita Communication Industrial Co.,Ltd. (Analysis 1998)